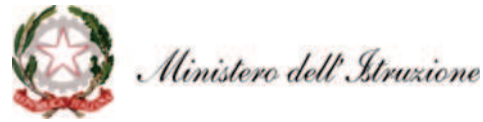

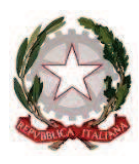

Ministero dell'Istruzione

Dipartimento per il sistema educativo di istruzione e di formazione Direzione Generale per i fondi strutturali per l'istruzione, l'edilizia scolastica e la scuola digitale

# **Avviso pubblico per la realizzazione di ambienti e laboratori per l'educazione e la formazione alla transizione ecologica**

**"Edugreen: laboratori di sostenibilità per il primo ciclo"**

# **"Laboratori green, sostenibili e innovativi per le scuole del secondo ciclo nelle regioni del Mezzogiorno"**

**Fondi Strutturali Europei – Programma Operativo Nazionale "Per la scuola, competenze e ambienti per l'apprendimento" 2014-2020 – Fondo europeo di sviluppo regionale (FESR) – REACT EU**

**Asse V – Priorità d'investimento: 13i – (FESR) "Promuovere il superamento degli effetti della crisi nel contesto della pandemia di COVID-19 e delle sue conseguenze sociali e preparare una ripresa verde, digitale e resiliente dell'economia" – Obiettivo specifico 13.1: Facilitare una ripresa verde, digitale e resiliente dell'economia - Azione 13.1.3 – "Edugreen: laboratori di sostenibilità per il primo ciclo" Azione 13.1.4 – "Laboratori green, sostenibili e innovativi per le scuole del secondo ciclo"**

#### **Art. 1 – Finalità e azioni dell'Avviso pubblico**

Il presente Avviso è finalizzato alla realizzazione di ambienti e laboratori per l'educazione e la formazione alla transizione ecologica e si articola in due azioni.

L'azione 1 – "**Edugreen: laboratori di sostenibilità per il primo ciclo**" – prevede la realizzazione o la risistemazione di orti didattici e di giardini a fini didattici, innovativi e sostenibili, all'interno di uno più plessi delle istituzioni scolastiche del primo ciclo, volti anche a riqualificare giardini e cortili, trasformandoli in ambienti di esplorazione e di apprendimento delle discipline curricolari, delle scienze, delle arti, dell'alimentazione, degli stili di vita salutari, della sostenibilità, favorendo nelle studentesse e negli studenti una comprensione esperienziale e immersiva del mondo naturale e una educazione ambientale significativa e duratura. I giardini didattici consentono di poter apprendere in modo cooperativo, assumendo responsabilità di cura nei confronti dell'ambiente e dell'ecosistema, con impatti emotivi positivi e gratificanti. La cura di questi spazi scolastici può, altresì, favorire anche il coinvolgimento dei genitori e dei volontari, rafforzando il ruolo della scuola nella comunità.

L'azione 2 – "**Laboratori green, sostenibili e innovativi per le scuole del secondo ciclo**" – intende promuovere la realizzazione di ambienti laboratoriali per la transizione ecologica, in particolare della filiera agro-alimentare, nelle scuole del secondo ciclo delle regioni del Mezzogiorno (Abruzzo, Basilicata, Calabria, Campania, Molise, Puglia, Sardegna, Sicilia), con priorità per le scuole a indirizzo agrario, che necessitano di laboratori all'avanguardia per le annesse aziende agrarie, al fine di reingegnerizzare il sistema produttivo e di garantirne la piena sostenibilità ambientale e dei processi. L'azione intende favorire la realizzazione nelle scuole del secondo ciclo, a seconda delle proprie specificità di indirizzo, di laboratori didattici di "agricoltura 4.0", anche con l'utilizzo di tecnologie idroponiche, di sistemi digitali per il monitoraggio delle colture basati sull'IoT (*Internet of Things*), di strumenti digitali per

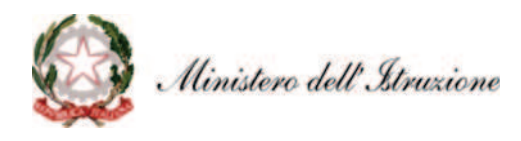

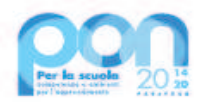

la qualità, la sicurezza alimentare, la tracciabilità dei prodotti, laboratori per l'alimentazione sostenibile, laboratori per l'utilizzo delle energie rinnovabili e l'efficientamento energetico, laboratori sulla sostenibilità ambientale per lo studio e la sperimentazione degli impatti delle attività economiche sull'ambiente, sulla produzione dei rifiuti, sulla qualità dell'aria, sui consumi di acqua, energia, suolo e altre risorse naturali, e per il riciclaggio dei rifiuti.

L'intervento è finanziato con i fondi resi disponibili dal Regolamento (UE) n. 2020/2221 del Parlamento europeo e del Consiglio del 23 dicembre 2020, che modifica il regolamento (UE) n. 1303/2013 per quanto riguarda le risorse aggiuntive e le modalità di attuazione per fornire assistenza allo scopo di promuovere il superamento degli effetti della crisi nel contesto della pandemia di COVID-19 e delle sue conseguenze sociali e preparare una ripresa verde, digitale e resiliente dell'economia (REACT-EU), nell'ambito del Programma operativo nazionale "Per la scuola, competenze e ambienti per l'apprendimento" 2014-2020 – Fondo europeo di sviluppo regionale (FESR). Tale misura concorre, altresì, alla realizzazione degli obiettivi fissati dal Piano "RiGenerazione Scuola", promosso dal Ministero dell'istruzione.

#### **Art. 2 – Beneficiari dell'Avviso per singola azione**

- 1. Per l'azione 1 "**Edugreen: laboratori di sostenibilità per il primo ciclo**" sono ammessi a partecipare le istituzioni scolastiche statali del primo ciclo e gli istituti omnicomprensivi, appartenenti alle regioni Abruzzo, Basilicata, Calabria, Campania, Emilia-Romagna, Friuli Venezia Giulia, Lazio, Liguria, Lombardia, Marche, Molise, Piemonte, Puglia, Sardegna, Sicilia, Toscana, Umbria e Veneto.
- 2. Per l'azione 2 "**Laboratori green, sostenibili e innovativi per le scuole del secondo ciclo**" sono ammessi a partecipare al presente Avviso le istituzioni scolastiche statali del secondo ciclo e gli istituti omnicomprensivi, appartenenti alle sole regioni del Mezzogiorno (Abruzzo, Basilicata, Calabria, Campania, Molise, Puglia, Sardegna, Sicilia).
- 3. Ciascuna istituzione scolastica statale può presentare una sola candidatura, a eccezione degli istituti omnicomprensivi delle regioni del Mezzogiorno che possono candidarsi per entrambe le azioni.

#### **Art. 3 – Tipologie di intervento per ciascuna azione**

- 1. Gli interventi ammissibili per l'azione 1 "**Edugreen: laboratori di sostenibilità per il primo ciclo**" – prevedono la realizzazione o la risistemazione di giardini e orti didattici, in uno o più plessi della scuola, attraverso la fornitura e la posa in opera di letti e cassoni, anche rialzati o verticali, per aiuole e relativi accessori, l'acquisto di strumenti e kit per il giardinaggio didattico adeguati alle studentesse e agli studenti delle scuole del primo ciclo di istruzione, di misuratori per il monitoraggio del terreno, di attrezzature per la coltivazione idroponica, per l'irrigazione e il pompaggio dell'acqua, per la realizzazione di piccole serre, di compostiere domestiche da giardino, di prodotti e strumenti per l'agricoltura, anche di tipo 4.0, adeguati al giardino scolastico, di sistemi di produzione di energia da fonti rinnovabili per il funzionamento delle attrezzature dell'orto, compresi anche di posa in opera, nonché l'effettuazione di eventuali piccoli lavori per adattamento edilizio e/o per la preparazione del terreno e le eventuali attività di formazione breve sull'utilizzo dei beni acquistati a fini didattici.
- 2. Gli interventi ammissibili per l'azione 2 "**Laboratori green, sostenibili e innovativi per le scuole del secondo ciclo**" – prevedono la realizzazione o il potenziamento di laboratori didattici nell'ambito della filiera agro-alimentare, attraverso l'acquisto di attrezzature per l'agricoltura 4.0 e per la coltivazione idroponica, di strumenti intelligenti e di precisione per il monitoraggio delle colture, di strumenti digitali per la qualità, la sicurezza alimentare, la tracciabilità dei prodotti, di strumenti e attrezzature innovative per la distribuzione, di beni, macchine e attrezzature adeguate all'agricoltura sostenibile, di strumenti per il compostaggio, di kit e strumenti per lo studio e la sperimentazione delle energie rinnovabili, di strumenti e attrezzature per l'alimentazione sana e sostenibile, nonché l'effettuazione di eventuali piccoli lavori per adattamento edilizio e/o per la preparazione del terreno, laddove necessari.
- 3. All'atto della candidatura, ciascuna istituzione scolastica compila, tramite l'apposita piattaforma, i dati

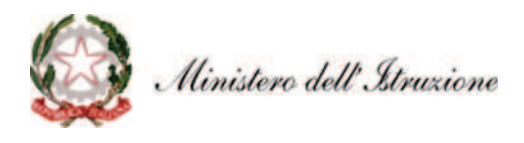

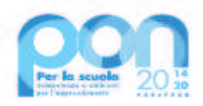

di adesione richiesti per la realizzazione dei laboratori, provvedendo contestualmente alla generazione del Codice unico di progetto (CUP), secondo la procedura indicata nello specifico manuale operativo dell'avviso e sulla base dei seguenti codici di *template*, distinti per ciascuna azione:

- codice di *template* CUP per l'azione 1 "*Edugreen* Primo ciclo": **2112001**;
- codice di *template* CUP per l'azione 2 "Laboratori *green* secondo ciclo": **2112002**.
- 4. Gli interventi di cui ai commi 1 e 2 del presente articolo dovranno essere realizzati, collaudati e conclusi con tempestività e comunque entro e non oltre il 31 dicembre 2022.

### **Art. 4 – Massimali di spesa per gli interventi**

- 1. L'importo del finanziamento per l'azione 1 "*Edugreen*: laboratori di sostenibilità per il primo ciclo" è pari a euro 25.000,00.
- 2. L'importo del finanziamento per l'azione 2 "Laboratori *green*, sostenibili e innovativi per le scuole del secondo ciclo" è pari a euro 130.000,00.
- 3. Tutti i costi sono da considerarsi I.V.A. inclusa.

#### **Art. 5 – Termini e modalità di presentazione della candidatura**

- 1. La presentazione della proposta progettuale avviene accedendo nell'apposita area disponibile alla voce "Accesso ai servizi", presente sulla parte superiore della *homepage* del sito dedicato al PON "Per la Scuola" 2014-2020, reperibile all'indirizzo *http://www.istruzione.it/pon/,* e selezionando la sottovoce "Gestione degli Interventi" (GPU) per accedere al sistema e compilare i dati richiesti per la candidatura.
- 2. Per ogni Istituzione scolastica sono abilitati, in automatico dal SIDI, sia il Dirigente scolastico sia il Direttore dei servizi generali e amministrativi che, selezionando il *link* "Gestione degli interventi" e utilizzando le credenziali con cui accedono a tutti i servizi informatici del Ministero dell'istruzione, entrano nel Sistema GPU. Una volta effettuato il *login* al Sistema GPU, DS e DSGA potranno procedere alla compilazione della scheda anagrafica individuale, propedeutica a qualsiasi altra attività, e alla verifica della correttezza dei dati inseriti nella scheda anagrafica della scuola.
- 3. La procedura di presentazione della candidatura si articola nelle seguenti fasi:
	- *a.* compilare i campi con i dati necessari sul Sistema GPU;
	- *b.* procedere alla generazione del CUP, inserendolo all'interno dello specifico campo della candidatura, secondo le indicazioni contenute nell'apposito manuale presente al seguente *link*: *https://www.istruzione.it/pon/ponkit\_disposizioni.html* e sulla base dell'apposito *template*;
	- *c.* scaricare una copia della candidatura dopo averla inoltrata su GPU;
	- *d.* firmare digitalmente la candidatura senza apportare a quest'ultima alcuna modifica. Si ricorda che il progetto deve essere firmato digitalmente dal Dirigente scolastico o, su sua formale delega, dal DSGA, e che il *file* deve essere esclusivamente in formato .pdf o .pdf.p7m. o .p7m);
	- *e.* allegare la candidatura firmata digitalmente sul "sistema finanziario" secondo le seguenti istruzioni:
		- i. selezionare il *link* "Gestione Finanziaria" presente alla pagina *http://www.istruzione.it/pon/*, utilizzando le credenziali SIDI e accedendo al menù "servizi" del SIDI;
		- ii. accedere all'area "Gestione Finanziario-Contabile" e all'applicazione "Sistema Informativo Fondi (SIF) 2020";
		- iii. dal menu funzioni è disponibile, sotto la voce "Candidature", la funzione "Trasmissione candidature firmate";
		- iv. in fase di trasmissione, superati i controlli di validità del file, il progetto sarà protocollato;
		- v. dalla stessa funzionalità la scuola può visualizzare il codice di protocollo assegnato e la relativa data.

L'area del sistema Informativo predisposta alla presentazione delle proposte (GPU) e quella del sistema Informativo Fondi (SIF) predisposta per la trasmissione delle candidature firmate digitalmente resteranno entrambe aperte dalle ore **12.00** del giorno **11 gennaio 2022** alle ore **12.00** del giorno **31 gennaio 2022**.

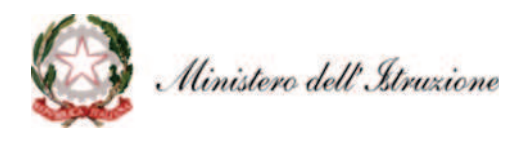

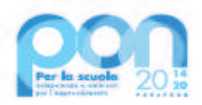

- 4. Le indicazioni operative per il caricamento a sistema dei dati richiesti e per la trasmissione della candidatura firmata digitalmente sono contenute in appositi strumenti di supporto pubblicati sul sito del PON "Per la scuola" al *link: http://www.istruzione.it/pon/*. Sul portale *http://pon20142020.indire.it/portale* è possibile altresì accedere al manuale di supporto e contattare il servizio di assistenza tecnica *on line* per il caricamento della proposta progettuale.
- 5. Si precisa che le attività relative alla presentazione della candidatura sulla piattaforma non rientrano tra le attività retribuibili a valere sul progetto stesso.
- 6. Le istituzioni scolastiche devono acquisire da parte del Consiglio di Istituto e del Collegio Docenti l'autorizzazione alla partecipazione all'avviso in questione, mediante delibera di adesione generale alle Azioni del Programma operativo nazionale ovvero, in assenza di quest'ultima, una specifica determinazione per il presente avviso. Tenuto conto del particolare periodo emergenziale, tali deliberazioni possono essere acquisite anche in una fase successiva.

### **Art. 6 – Spese ammissibili ed erogazione dei finanziamenti 6.1 – Articolazione dei costi del progetto**

1. In fase di candidatura l'Istituzione scolastica convalida un quadro economico preliminare che rispetta la seguente percentuale di ripartizione dei costi:

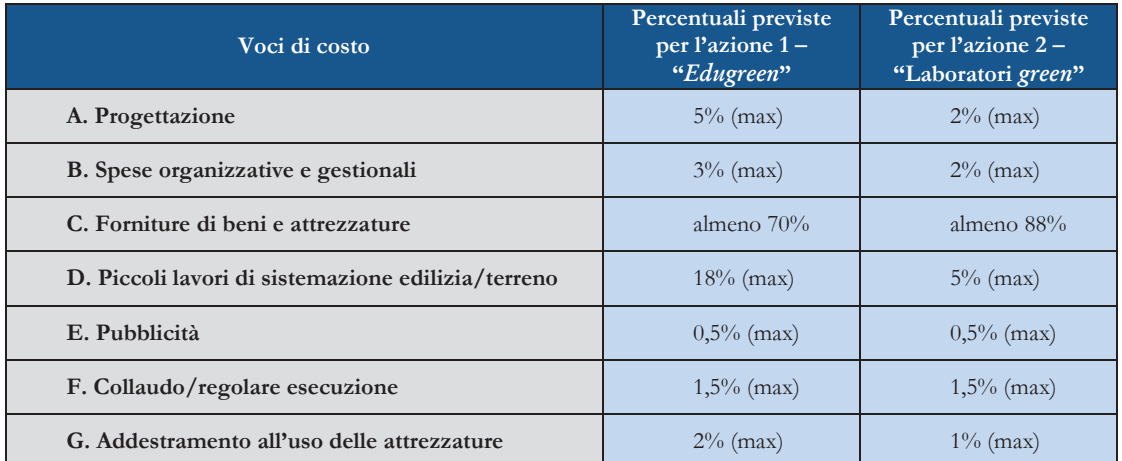

- 2. All'atto della candidatura il sistema definisce automaticamente il riparto del totale del finanziamento attribuibile a ciascuna istituzione scolastica sulla base delle percentuali previste al comma 1. Dopo l'autorizzazione del progetto e in fase esecutiva, sarà possibile modificare l'importo di tutte le voci di costo, fermi restando i limiti percentuali di spesa previsti. In nessun caso può essere diminuita la percentuale relativa alla voce di costo C.
- 3. L'attività alla pubblicizzazione *ex post* (*cfr.* par. 6.2, lettera E) riconducibile alla voce di costo "Pubblicità" è obbligatoria; di conseguenza la scuola che intenda azzerare l'importo ad essa associata, dovrà comunque garantire adeguate forme di pubblicità.

# **6.2 – Tipologie di spese ammissibili per voci di costo**

## **A. Progettazione**

La progettazione consiste nell'insieme delle attività propedeutiche all'emanazione dell'avviso pubblico/richiesta di offerta/trattativa diretta/ordine di acquisto e del relativo disciplinare e capitolato tecnico per l'acquisto dei beni e dei servizi è assicurata da personale interno o esterno all'istituzione scolastica in possesso di adeguata professionalità per la realizzazione della relativa azione ammessa a finanziamento.

## **B. Spese organizzative e gestionali**

Si tratta di spese funzionali alla gestione e attuazione del progetto e includono:

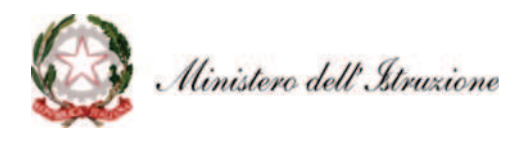

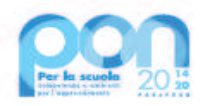

- · compensi per il personale scolastico e per i soggetti coinvolti a vario titolo nell'attuazione dei progetti (es. gestione del sistema informativo, attività connesse alla stesura degli atti di gara, adempimenti operativi, relazioni con l'Ufficio dell'Autorità di Gestione);
- spese per la copertura assicurativa dei beni acquistati;
- spese per le spedizioni postali.

### **C. Forniture e installazioni**

Oggetto del presente avviso è la fornitura di beni per la realizzazione di laboratori di cui ai commi 1 e 2 dell'articolo 3 del presente avviso.

### **D. Piccoli lavori di adattamento edilizio e/o preparazione del terreno**

È prevista la possibilità di effettuare piccoli lavori di adattamento edilizio e impiantistico per l'allestimento dei giardini e degli orti didattici o dei laboratori. In questa voce possono essere altresì ricompresi eventuali lavori di sistemazione/preparazione del terreno per la coltivazione, laddove necessari.

### **E. Pubblicità**

Il corretto adempimento rispetto agli obblighi di pubblicità costituisce una condizione imprescindibile di ogni intervento finanziato con i Fondi Strutturali e deve essere programmata a livello di singolo intervento. Per ogni progetto cofinanziato dal Fondo Sociale Europeo o del Fondo Europeo di Sviluppo Regionale, il beneficiario è tenuto a svolgere una specifica azione di informazione, sensibilizzazione e pubblicità. Sussiste, altresì, l'obbligo di apposizione di targhette con logo, codice progetto e indicazione del fondo su tutti i beni acquistati con il FESR. Le relative specifiche tecniche sono disponibili al seguente *link*: *https://www.istruzione.it/pon/ponkit.html*.

#### **F. Certificato di collaudo, verifica di conformità o di regolare esecuzione**

A seguito della realizzazione dei giardini didattici o dei laboratori, l'istituzione scolastica provvede al rilascio dei certificati di collaudo, di verifica di conformità o dei certificati di regolare esecuzione.

#### **6.3 Spese ammissibili: precisazioni generali**

In merito alle spese ammissibili si precisa che non sono ammessi gli acquisti di cancelleria e materiale di facile consumo e i canoni di abbonamento a servizi.

#### **6.4 Spese cumulative**

Le spese (ad esempio di pubblicità e del personale di segreteria), che possono essere effettuate cumulativamente per più progetti, dovranno essere imputate nei limiti dei massimali di spesa previsti dall'iniziativa oggetto del presente Avviso. La relativa fattura, pertanto, deve riportare l'indicazione del codice del progetto con la relativa quota parte di spesa.

#### **Art. 7 – Requisiti di ammissibilità**

- 1. Sono ammesse alla selezione le candidature che:
	- *a.* provengano dalle istituzioni scolastiche di cui all'articolo 2 del presente Avviso;
	- *b.* siano presentate attraverso le piattaforme GPU e SIF, nel rispetto dei termini previsti dal presente avviso per cui fa fede l'inoltro *on line*;
	- *c.* presentino il formulario *on line* compilato in ciascuna sezione. Le candidature accettate sono solo quelle pervenute attraverso la piattaforma GPU e successivamente firmate digitalmente su SIF. Non saranno accettate candidature trasmesse in altra modalità;
	- *d.* abbiano acquisito il Codice unico di progetto (CUP), che dovrà essere riportato su tutti i documenti relativi alla procedura di attuazione;
	- *e.* non superino l'importo massimo stabilito per il progetto, secondo quanto previsto dall'articolo 4, commi 1 e 2, del presente avviso;

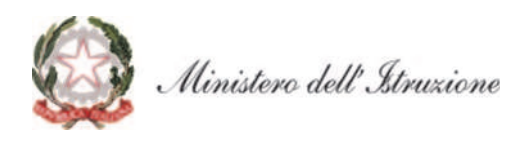

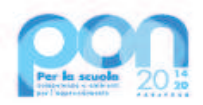

- *f.* siano in possesso dell'approvazione del conto consuntivo da parte degli organi competenti relativo all'ultimo anno di esercizio utile disponibile, tenuto conto dell'attuale situazione di emergenza, a garanzia della capacità gestionale dei soggetti beneficiari richiesta dai regolamenti dei Fondi strutturali europei.
- 2. La mancanza di uno solo dei suddetti requisiti comporta la non ammissibilità dell'istituzione scolastica al finanziamento oggetto del presente avviso.

### **Art. 8 – Selezione delle candidature**

- 1. La selezione delle candidature avverrà secondo la modalità "a sportello".
- 2. Per l'azione 1 "*Edugreen*: laboratori di sostenibilità per il primo ciclo" saranno ammesse a finanziamento le candidature che rispettino i requisiti di cui all'articolo 7 del presente avviso, verificati dopo la scadenza dei termini tramite sistema informativo, sulla base dell'ordine cronologico della data e dell'orario di presentazione delle stesse, fino al limite delle risorse disponibili.
- 3. Per l'azione 2 "Laboratori *green*, sostenibili e innovativi per le scuole del secondo ciclo" saranno ammesse a finanziamento le candidature che rispettino i requisiti di cui all'articolo 7 del presente avviso, verificati dopo la scadenza dei termini tramite sistema informativo, sulla base dell'ordine cronologico della data e dell'orario di presentazione delle stesse, fino al limite delle risorse disponibili. Verrà data precedenza, nelle graduatorie, agli istituti tecnici e professionali ad indirizzo agrario.
- 4. All'esito delle suddette operazioni saranno pubblicate le graduatorie regionali per le due distinte azioni e sarà pubblicato l'elenco delle scuole, con candidatura regolare, ammesse al finanziamento. Qualora dovessero rendersi disponibili ulteriori risorse, si procederà all'ammissione al finanziamento delle Istituzioni scolastiche utilmente collocate in graduatoria, tenuto conto della dotazione finanziaria disponibile.
- 5. Qualora, dopo la scadenza per la presentazione delle candidature di cui all'articolo 5, comma 3, e in seguito a eventuali scorrimenti delle graduatorie di cui al precedente comma, residuassero risorse ancora da assegnare per la misura in oggetto, l'Autorità di gestione potrà definire una nuova finestra di apertura dello "sportello", riservata alle istituzioni scolastiche statali non finanziate durante la fase precedente.

## **Art. 9 – Informazioni generali**

- 1. I dati contenuti nelle varie proposte saranno trattati secondo quanto previsto dal decreto legislativo 10 agosto 2018, n. 101. Il Responsabile del trattamento dei dati è l'Ufficio IV della Direzione Generale per i fondi strutturali per l'istruzione, l'edilizia scolastica e la scuola digitale.
- 2. Responsabile del procedimento è la dott.ssa Simona Montesarchio, Direttore della Direzione Generale per i fondi strutturali per l'istruzione, l'edilizia scolastica e la scuola digitale del Ministero dell'istruzione.
- 3. Informazioni e chiarimenti devono essere richiesti esclusivamente attraverso il servizio di *ticketing* accessibile attraverso il sistema GPU. Non sarà data risposta a quesiti pervenuti con altri mezzi.

IL DIRETTORE GENERALE *Simona Montesarchio*

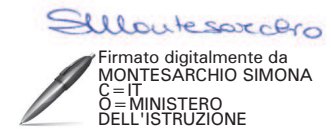